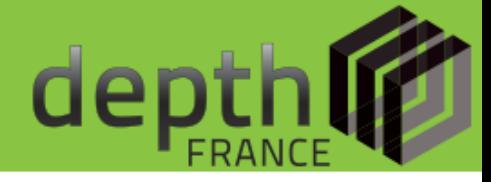

# L'interopérabilité des IDS et les principales briques logicielles

## ANF2014 DEVLOG-RBDD 27 mai 2014

depth

Synthèse fonctionnelle d'une IDG

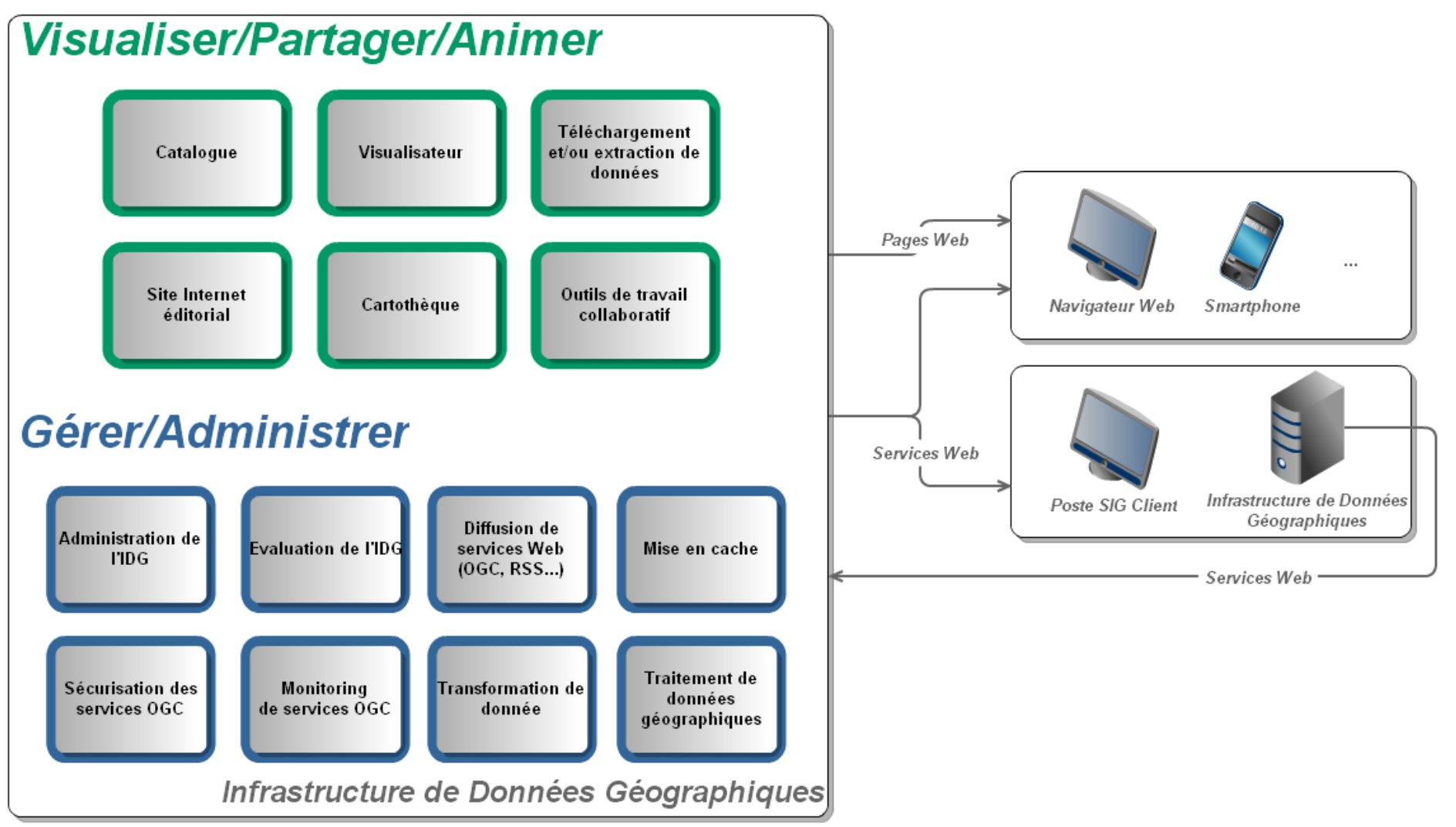

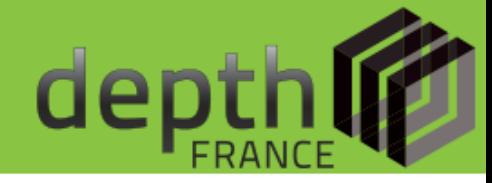

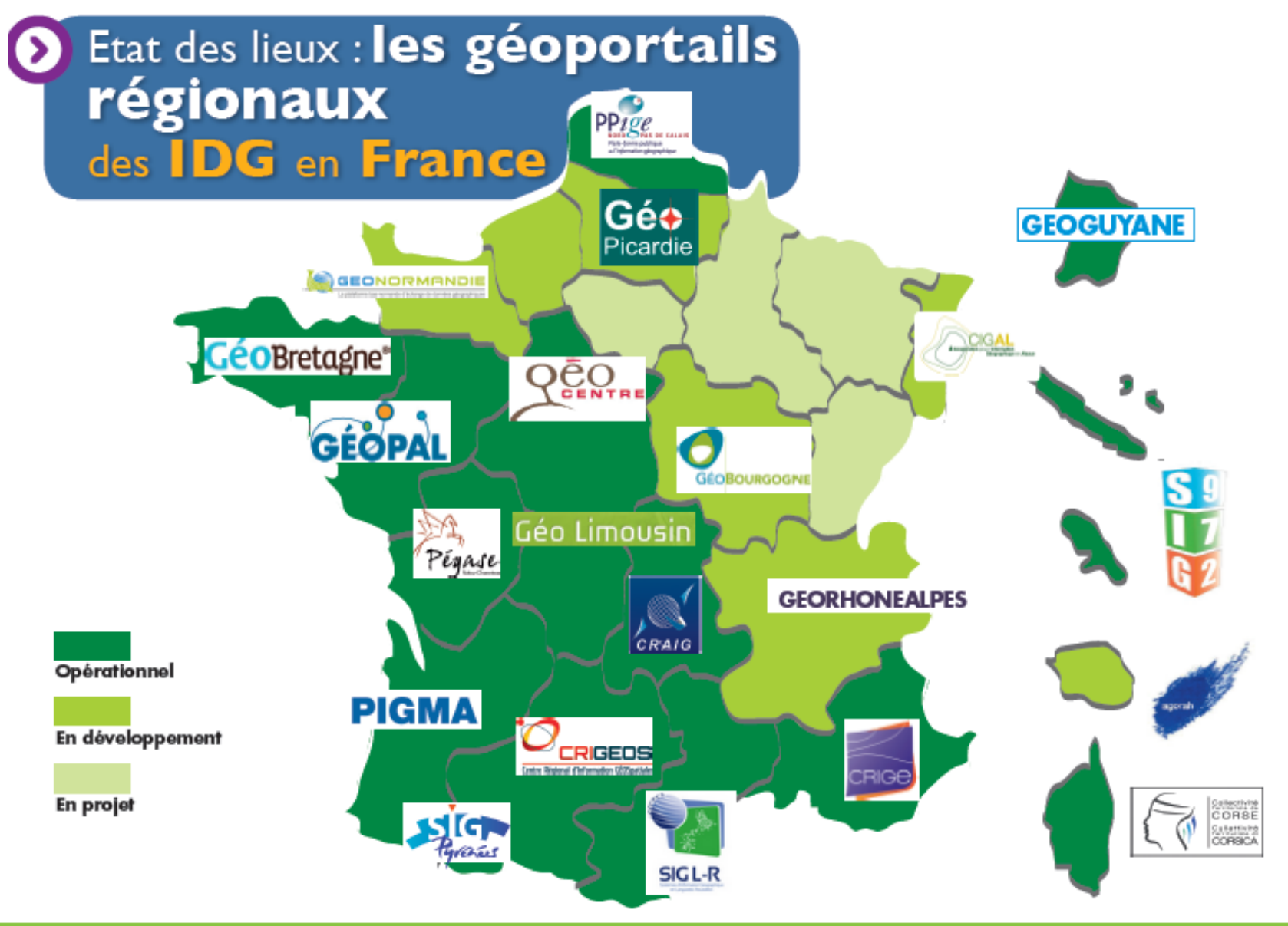

![](_page_3_Picture_1.jpeg)

Systèmes de coordonnées

- Les données peuvent être stockées en L93
- Elles doivent être diffusées sur le web en :
	- WGS 84 (EPSG : 4326)
	- Spherical Mercator (EPSG : 3857)
	- Lambert 93 (EPSG : 2154)
	- ETRS 89 (EPSG : 4258) seule obligation INSPIRE

![](_page_4_Picture_1.jpeg)

Les normes et standards

- Pour les services web :
	- OGC WMS / ISO 19128 (consultation de données sous forme de cartes)
	- OGC WMTS / ISO 19110 (consultation sous forme de tuiles régulières)
	- OGC WFS / ISO 19142 (« téléchargement » de données vectorielles)
	- OGC WCS

(« téléchargement » de couvertures continues)

![](_page_5_Picture_1.jpeg)

- INSPIRE impose des performances minimales :
- Temps de réponse pour l'envoi de la première réponse
	- Service de decouverte : 3 sec.
	- Service de visualisation : 5 sec.
	- Service de téléchargement : 500 objets/sec.
- Nombre minimal de demandes adressées à un service qui seront prises en compte simultanément
	- Entre 5 par seconde (service de transformation) et 30 par seconde (service de découverte)
- **Disponibilité** 
	- La probabilité qu'un service en réseau soit disponible doit être de 99 %.

# Interopérabilité

![](_page_6_Picture_1.jpeg)

### L'interopérabilité entre IDS (monde réel)

![](_page_6_Figure_3.jpeg)

![](_page_7_Picture_1.jpeg)

### Les causes de l'inintéropérabilité

![](_page_7_Figure_3.jpeg)

# L'interopérabilité

![](_page_8_Picture_1.jpeg)

## **O CRIGEOS**

![](_page_8_Figure_3.jpeg)

## L'interopérabilité

![](_page_9_Picture_1.jpeg)

![](_page_9_Picture_22.jpeg)

## L'interopérabilité

![](_page_10_Picture_1.jpeg)

![](_page_10_Picture_2.jpeg)

![](_page_10_Picture_11.jpeg)

### Règles pour l'interopérabilité entre IDS

![](_page_11_Picture_1.jpeg)

### Règles rédigées dans le cadre de l'AFIGEO : <http://goo.gl/cXaPKK>

![](_page_11_Picture_3.jpeg)

![](_page_11_Picture_4.jpeg)

![](_page_11_Picture_5.jpeg)

![](_page_11_Picture_6.jpeg)

![](_page_11_Picture_7.jpeg)

![](_page_11_Picture_8.jpeg)

![](_page_11_Picture_9.jpeg)

![](_page_11_Picture_10.jpeg)

![](_page_11_Picture_11.jpeg)

depth

Synthèse fonctionnelle d'une IDG

![](_page_12_Figure_2.jpeg)

![](_page_13_Picture_1.jpeg)

- Content Management System
- Dissociation fond/forme
- Gestion des droits
- Fonctions d'édition simplifiées (RTE)
- Bonne indexation dans les moteurs de recherche (métadonnées)

# Les technos : CMS

- DRUPAL
- SPIP
- JOOMLA!
- WORDPRESS
- TYPO3
- Plone

![](_page_14_Picture_7.jpeg)

![](_page_14_Picture_8.jpeg)

![](_page_15_Picture_1.jpeg)

- Le géocatalogue national
- Les plateformes régionales
- IsoGeo

![](_page_15_Picture_5.jpeg)

![](_page_15_Picture_6.jpeg)

dept

## Les technos : Catalogue

En mode hébergé :

- GeoSource
- Geonetwork

![](_page_16_Picture_4.jpeg)

![](_page_16_Picture_5.jpeg)

dept

![](_page_17_Picture_1.jpeg)

![](_page_17_Picture_2.jpeg)

![](_page_17_Picture_3.jpeg)

Les technos : SIG-Web client depth

![](_page_18_Picture_1.jpeg)

![](_page_18_Picture_2.jpeg)

![](_page_18_Picture_3.jpeg)

![](_page_18_Picture_4.jpeg)

# Les technos : Agrégateurs

![](_page_19_Picture_1.jpeg)

- Georchestra
- Prodige
- EasySDI

![](_page_19_Picture_5.jpeg)

dep

![](_page_20_Picture_1.jpeg)

- Serveur de données géographiques
- Open Source
- Développé en JAVA
- WebServices : WMS, WFS, WCS, WMTS, CSW
- Données supportées : shp, postgis, wfs, GeoTIFF, ecw, jpg2k, ArcSDE, Mysql...

![](_page_20_Picture_7.jpeg)

## Zoom sur Geoserver

![](_page_21_Picture_1.jpeg)

Connecté en tant que admin.

Se déconnecter

### Nouvelle ressource

Choisissez le type de la ressource que vous souhaitez configurer

### Sources de données Vecteur

a Information sur le point de

**Serveur** 

 $\mathbb R$  État du service.

**E** Loas GeoServer

contact

A propos de GeoServer

### **Données**

Prévisualisation de la couche

- Espaces de travail
- Entrepôts
- Couches
- Agrégations de couches Styles

### **Services**

- **Now WCS**  $F<sub>1</sub>$  WFS
- **NOW WMS**
- 

### **Settings**

- 医 Globale
- $F1AT$
- accés à une couverture

### Cache de tuiles

- Couches cachées
- Paramètres GeoWebCache
- Grilles de tuilage

### Directory of spatial files (shapefiles) - Takes a directory of shapefiles and exposes it as a data store PostGIS - PostGIS Database PostGIS (JNDI) - PostGIS Database (JNDI)  $\Box$  Properties - Allows access to Java Property files containing Feature information Shapefile - ESRI(tm) Shapefiles (\*.shp) Web Feature Server - The WFSDataStore represents a connection to a Web Feature Server. This connection provides access to the Features published by the server, and the ability to perform transactions on the server (when supported / allowed).

### Sources de données Image

AIG - Arc/Info Binary Grid (AIG) Coverage Format

- ArcGrid Arc Grid Coverage Format
- **B** DTED DTED Coverage Format
- **B** EHdr EHdr Coverage Format
- **B** ENVIHdr ENVIHdr Coverage Format
- ERDASImg Erdas Imagine Coverage Format
- GeoTIFF Tagged Image File Format with Geographic information
- Gtopo30 Gtopo30 Coverage Format
- M ImageMosaic Image mosaicking plugin
- M ImageMosaicJDBC Image mosaicking/pyramidal jdbc plugin
- B JP2MrSID JP2K (MrSID) Coverage Format
- MrSID MrSID Coverage Format
- **B** NITF NITF Coverage Format
- **B** RPFTOC RPFTOC Coverage Format

![](_page_22_Picture_1.jpeg)

## Principes

![](_page_22_Figure_3.jpeg)

## Zoom sur Geoserver

![](_page_23_Picture_1.jpeg)

![](_page_23_Picture_6.jpeg)

![](_page_24_Picture_1.jpeg)

![](_page_24_Figure_2.jpeg)

![](_page_25_Picture_1.jpeg)

![](_page_25_Picture_12.jpeg)

1 Extraction

2.1 Heures : temps moyen de traitement d'une commande

depth

![](_page_26_Figure_2.jpeg)

![](_page_27_Picture_1.jpeg)

![](_page_27_Picture_38.jpeg)

![](_page_27_Picture_39.jpeg)

### 9 Résultats

![](_page_27_Picture_5.jpeg)

### **BD Ortho © IGN - 2006**

Le produit BD ORTHO® est une collection de mosaïques d'orthophotographies numériques en couleurs rectifiées dans la projection adaptée au territoire couvert. [...]

![](_page_27_Picture_40.jpeg)

![](_page_27_Picture_9.jpeg)

### Bd Topo® EPCI de Charente-Maritime 2009

Limites et étendue des EPCI du département de la Charente-Maritime en 2009. Agrégation des communes du département 17 à partir de la couche communale de la Bd Topo® suivant les données de l'IAAT sur [...]

![](_page_27_Picture_12.jpeg)

![](_page_27_Picture_13.jpeg)

![](_page_28_Picture_1.jpeg)

![](_page_28_Figure_2.jpeg)

![](_page_29_Picture_0.jpeg)

## Pour me contacter : Thomas Portier – [portier@depth.fr](mailto:portier@depth.fr) 05.61.42.77.02